#### **TESTING AND DEBUGGING**

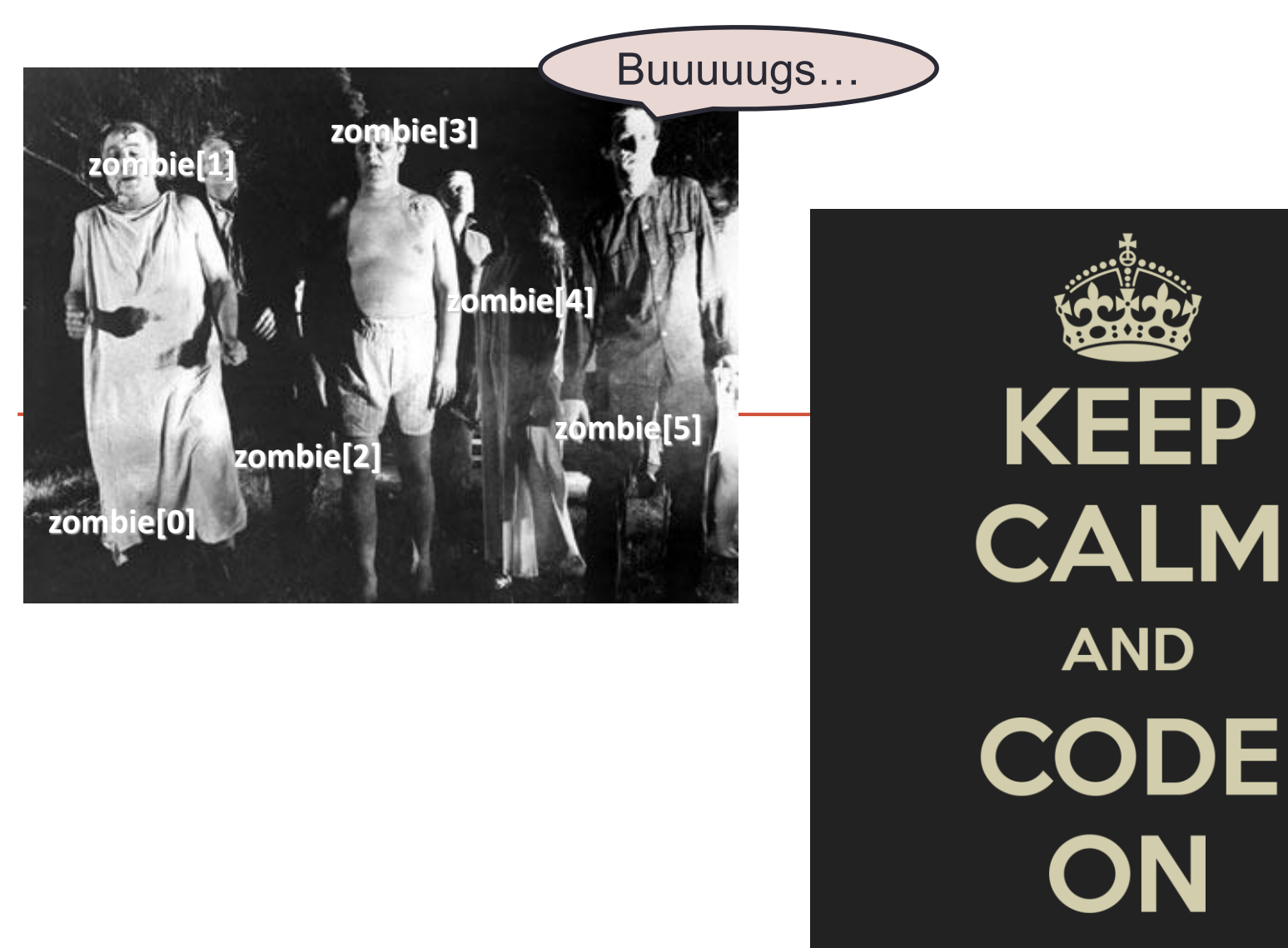

*Fundamentals of Computer Science I* 

## **Outline**

#### • Debugging

- Types of Errors
	- Syntax Errors
	- Semantic Errors
	- Logic Errors

#### • Preventing Bugs

- Have a plan before coding, use good style
- Learn to trace execution
	- On paper, with print statements, using the debugger
- Explain it to a teddy bear
- Incremental development

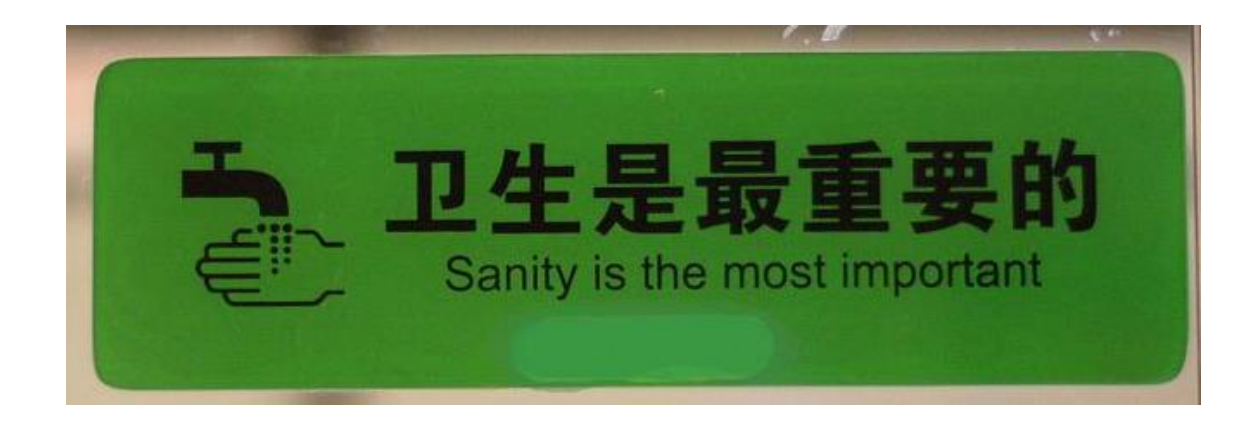

# **Debugging**

#### • Majority of program development time:

- Finding and fixing mistakes! a.k.a. bugs
- It's not just you: bugs happen to all programmers

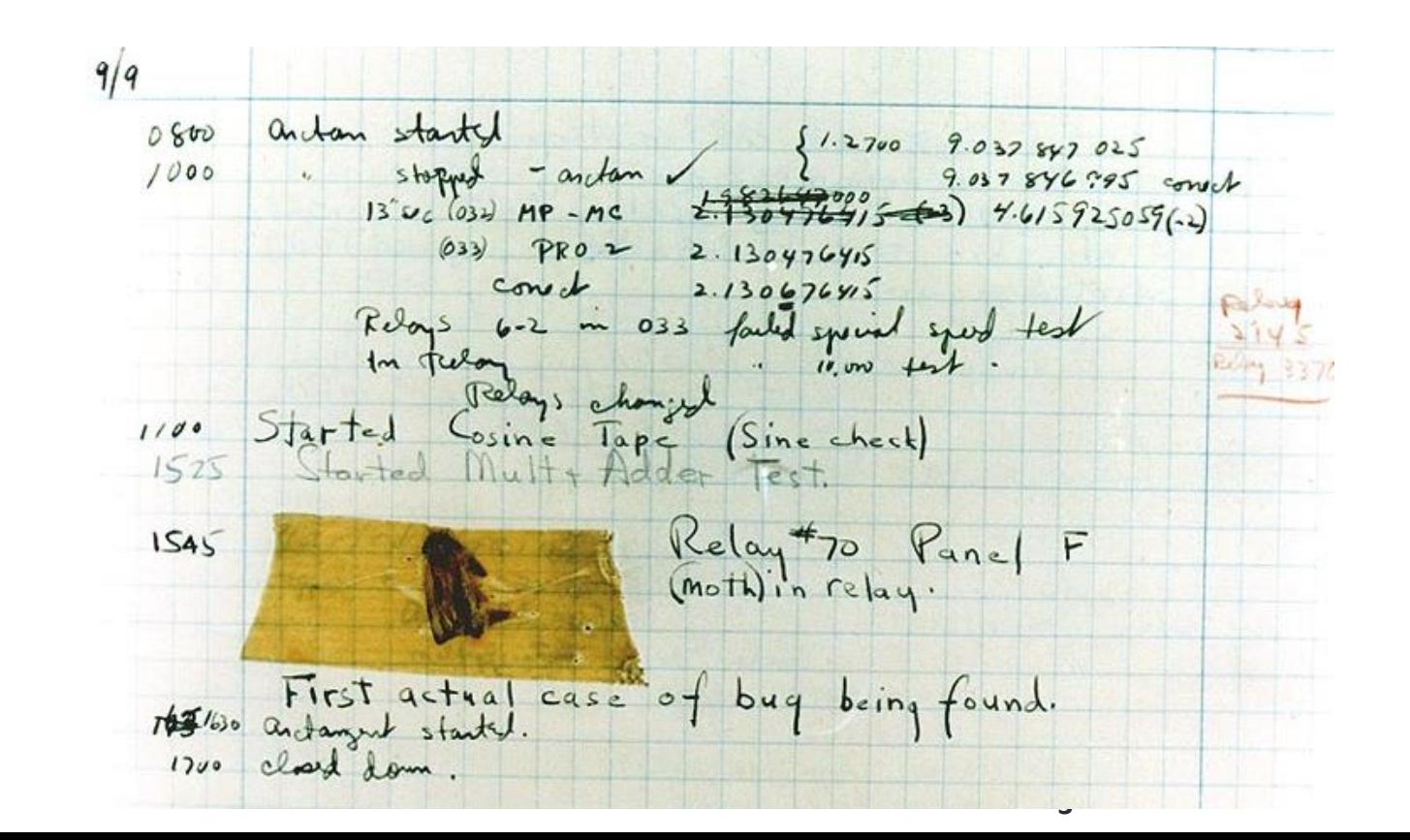

# **Debugging**

- Computers can help find bugs
	- But: computer can't automatically find all bugs!
- Computers do exactly what you ask
	- Not necessarily what you want
- There is always a logical explanation!
	- Make sure you saved & compiled last change

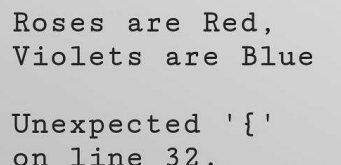

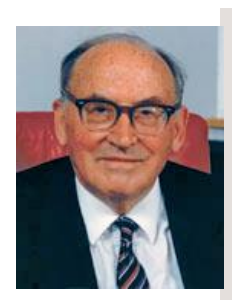

"As soon as we started programming, we found out to our surprise that it wasn't as easy to get programs right as we had thought. Debugging had to be discovered. I can remember the exact instant when I realized that a large part of my life from then on was going to be spent in finding mistakes in my own programs."

*-Maurice Wilkes*

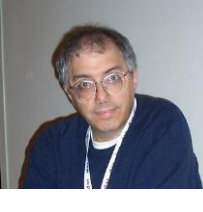

"There has never been an unexpectedly short debugging period in the history of computers." *-Steven Levy*

# Preventing Bugs

- Have a plan
	- Write out steps in English before you code
	- Write comments first particularly before tricky bits
- Use good coding style
	- Good variable names
		- "Name variables as if your first born child"
		- If variable is called area it should hold an area!
	- Split complicated stuff into manageable steps
	- ()'s are free, force order of operations you want
- Carefully consider loop bounds
- Listen to Idle (IDE) feedback

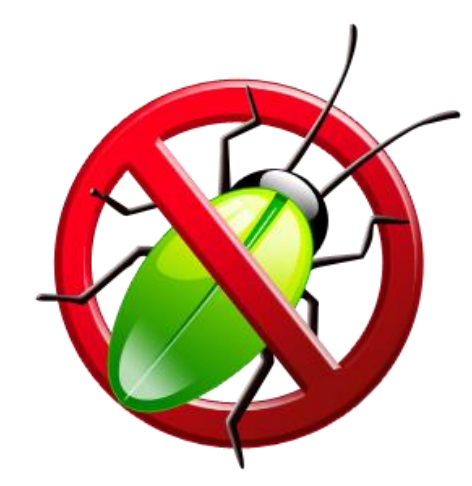

## Incremental Development

- Split development into stages:
	- Test thoroughly after each stage
		- Don't move on until it's working!
		- Bugs are (more) isolated to the part you've just been working on
		- Prevents confusion caused by simultaneous bugs in several parts

# Finding Bugs

- How to find bugs
	- Add debug print statements
		- Print out state of variables, loop values, etc.
		- Remove before submitting
	- Use debugger in your IDE
	- Talk through program line-by-line
		- Explain it to a:
			- Programming novice
			- Rubber duckie
			- Teddy bear
			- Potted plant
			- …

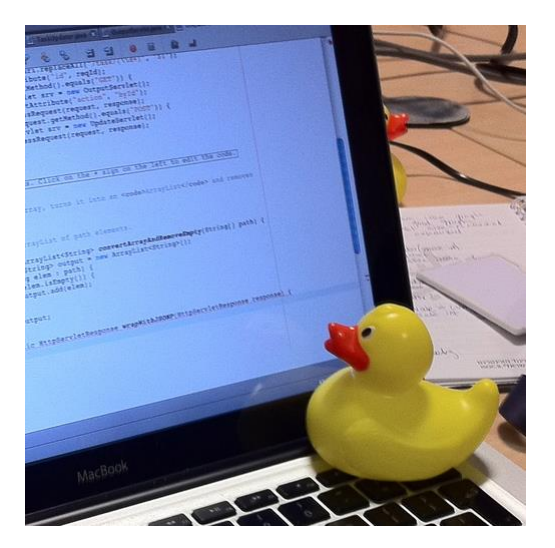

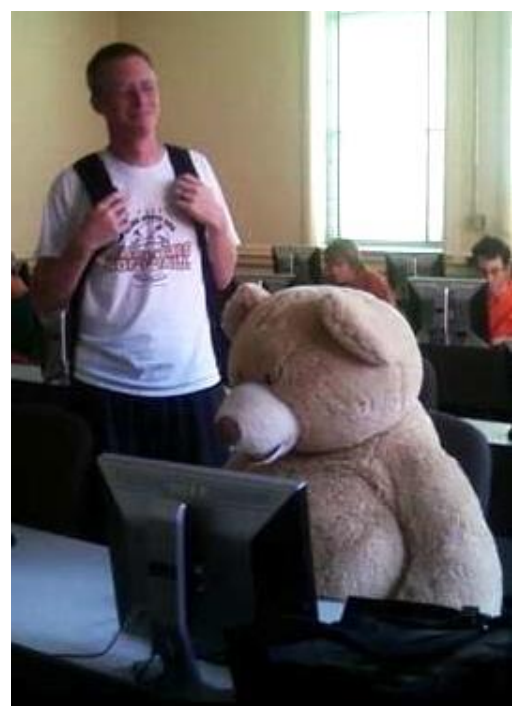

# Debugging Example

- Problem:
	- For integer N > 1, compute its *prime factorization*
		- $98 = 2 \times 7^2$
		- $17 = 17$
		- $154 = 2 \times 7 \times 11$
		- 16,562 = 2 x  $7^2$  x 13<sup>2</sup>
		- 3,757,208 =  $2^3$  x 7 13<sup>2</sup> x 397
		- $\cdot$  11,111,111,111,111,111 = 2,071,723 x 5,363,222,357
	- Possible application: Break RSA encryption
		- Factor 200-digit numbers
		- **Used to secure Internet commerce**

# A Simple Algorithm

- Problem:
	- For integer N > 1, compute its *prime factorization*
- Algorithm:
	- Starting with i=2
		- Repeatedly divide N by i as long as it evenly divides, output i every time it divides
	- Increment i
	- Repeat

#### DEBUGGING

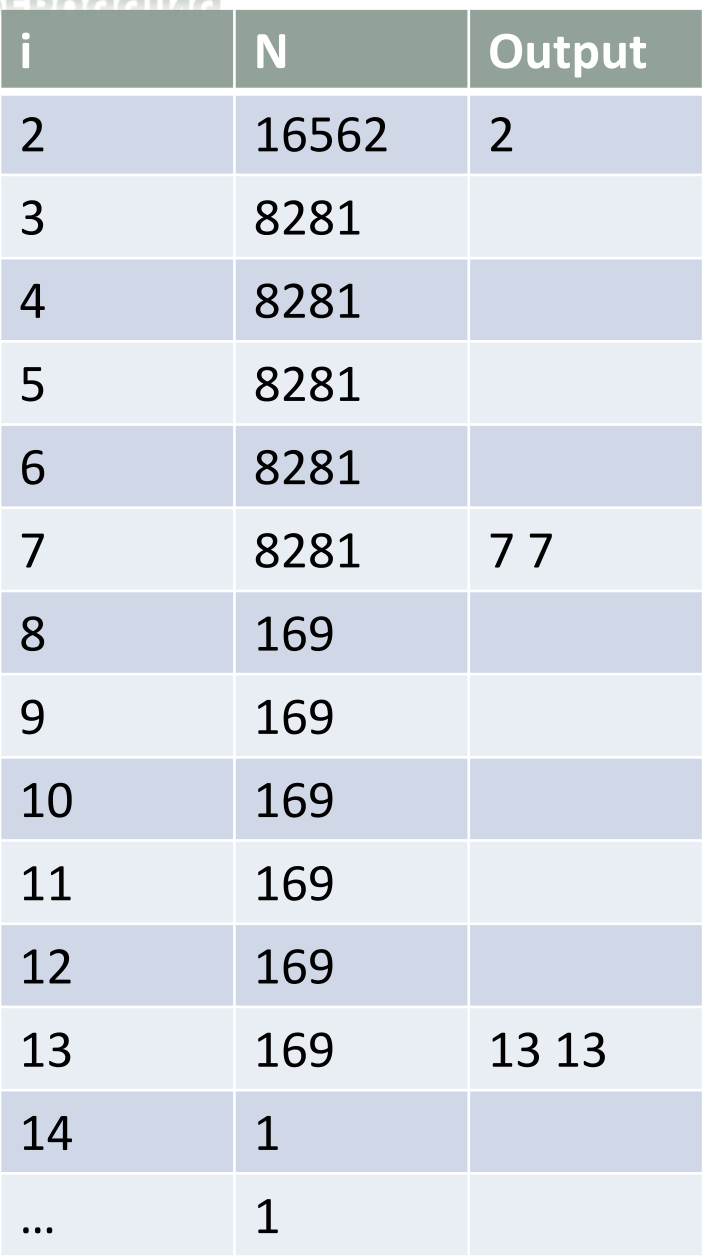

### Example Run

# Buggy Factorization Program

```
import sys
n = int(sys.argv[1])
for i in range (0, n)
    while n % i == 0:
    print(str(i), end=" ")
    n = n / i
```
#### *This program has many bugs!*

## Debugging: Syntax Errors

**import sys n = int(sys.argv[1])** for i in range (0,  $\phi$ ) **while n % i == 0: print(str(i), end=" ") n = n / i**

#### • Syntax errors

- Illegal Python program
- Usually easily found and fixed

## Debugging: Semantic Errors

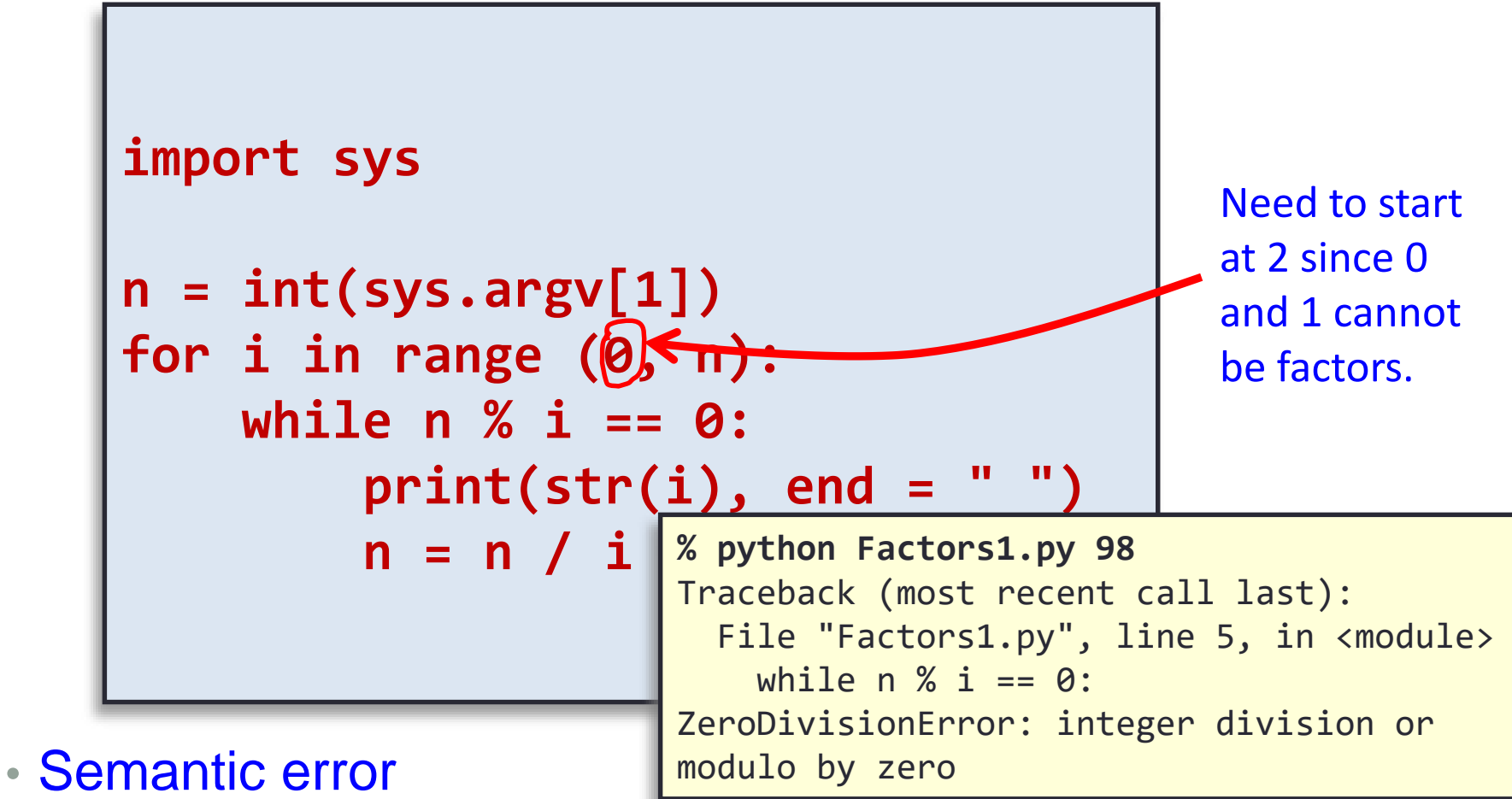

- Legal but wrong Python program
- Run program to identify problem

## Debugging: Even More Problems

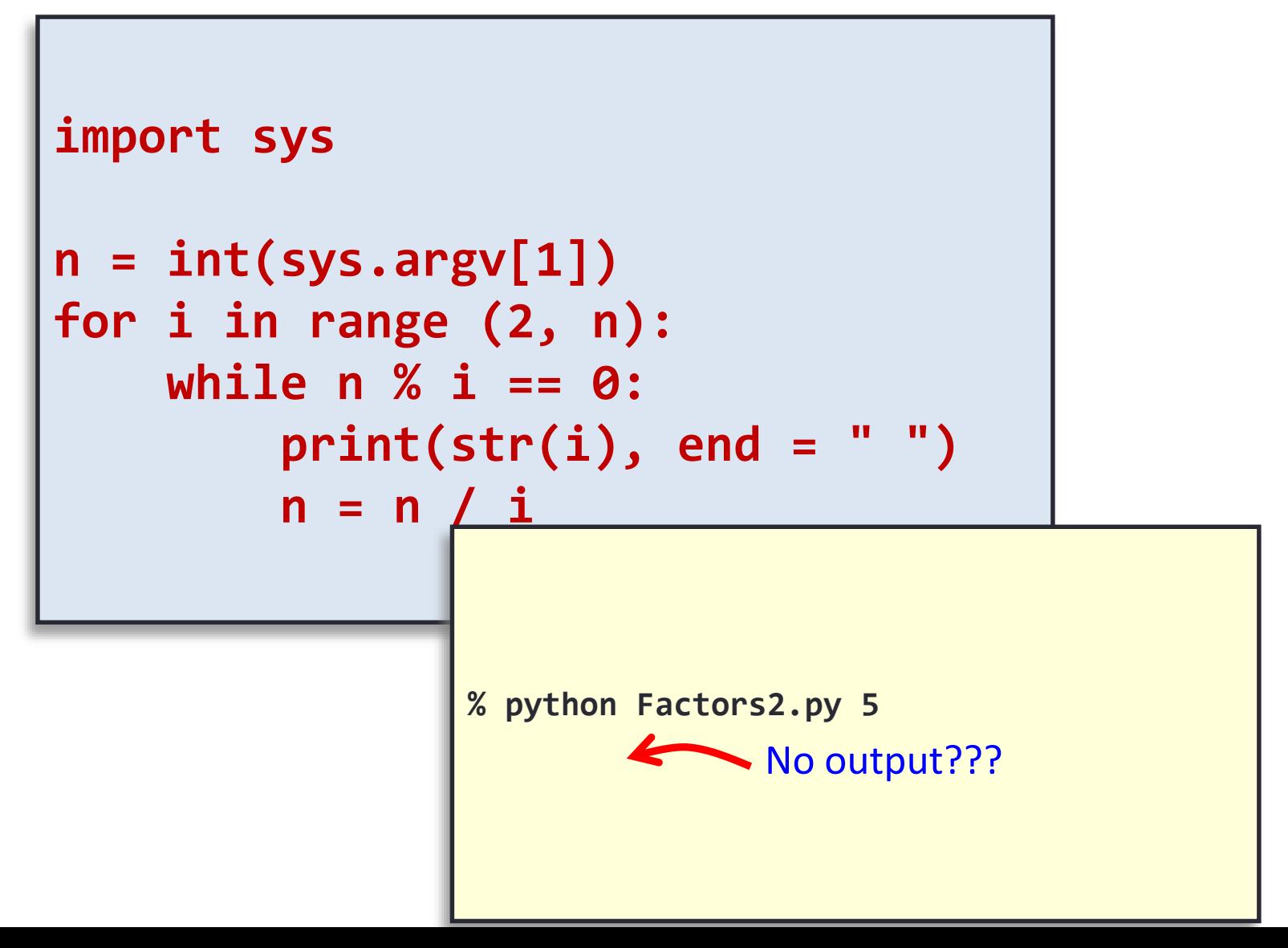

#### Debugging: Adding Trace Print Statement

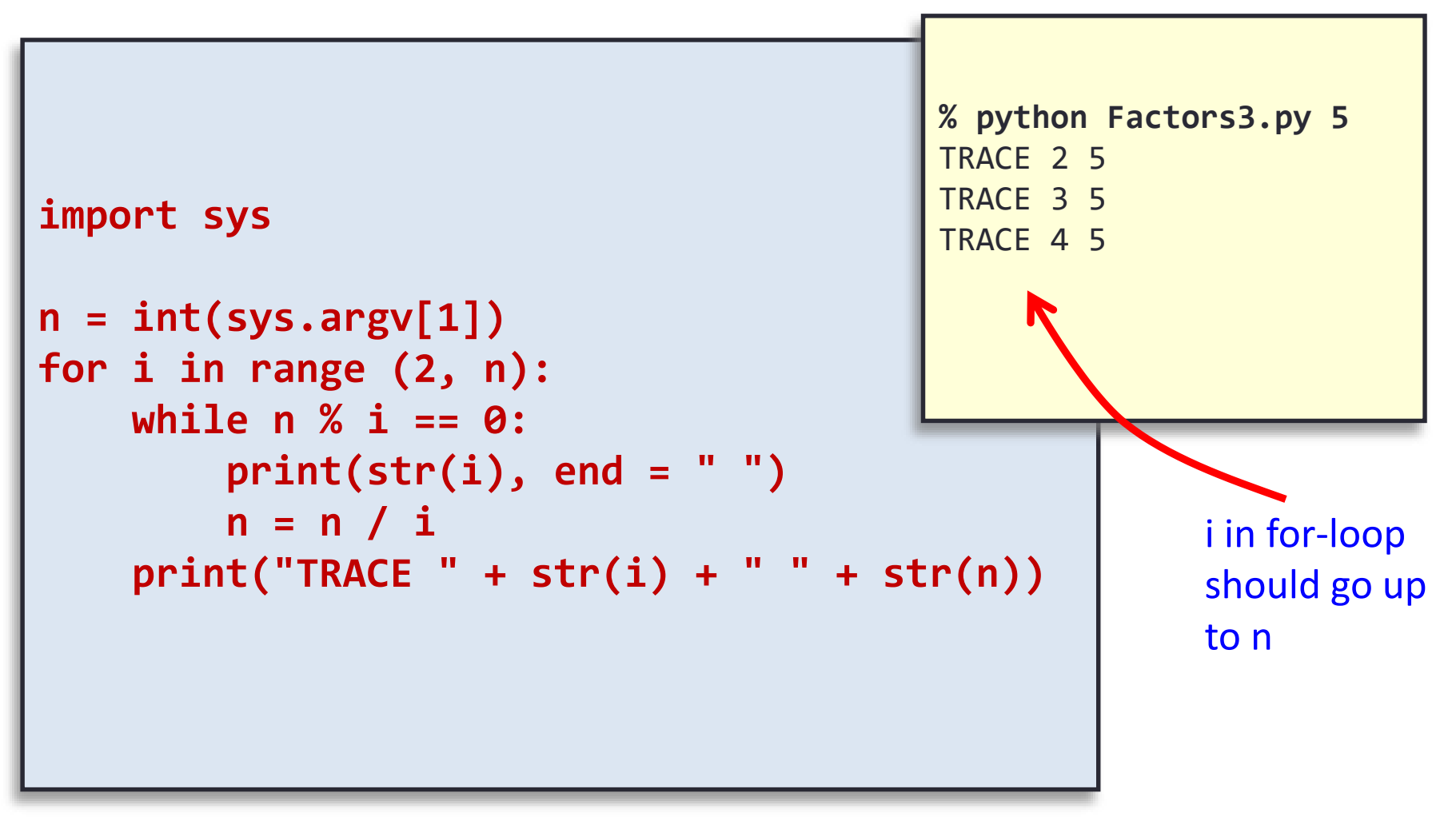

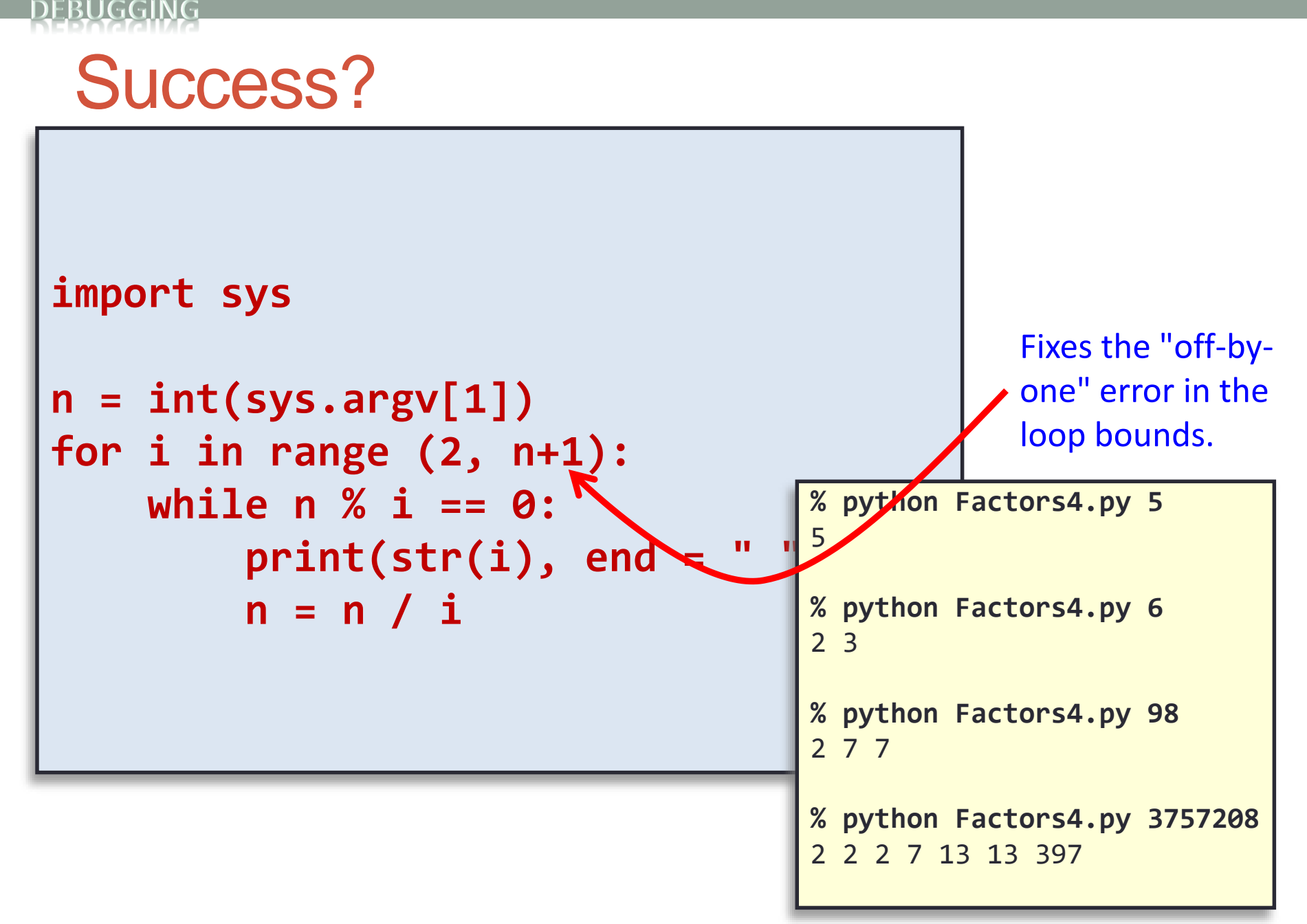

### Correct, But Too Slow

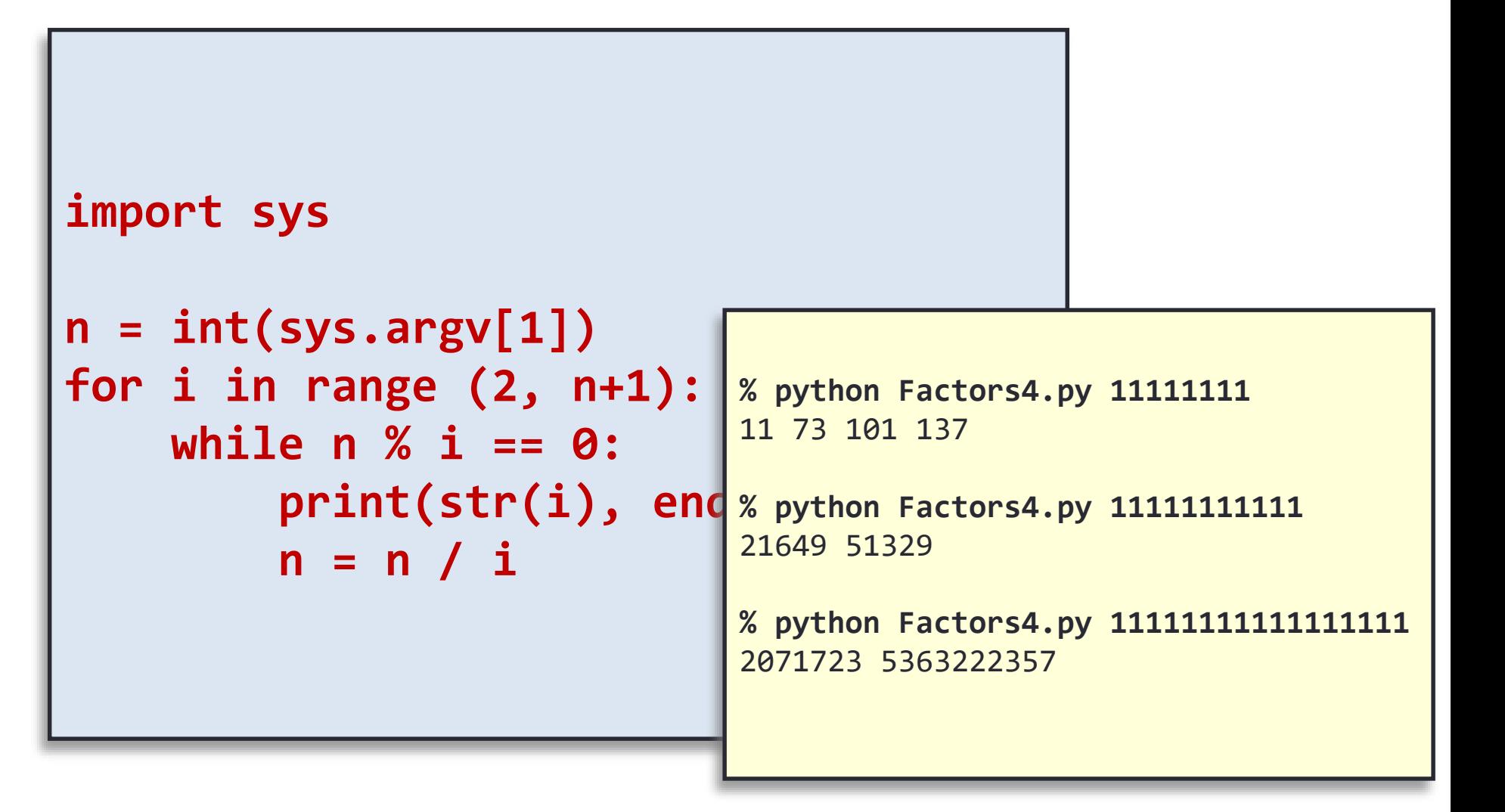

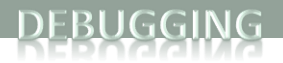

### Fixed Faster Version

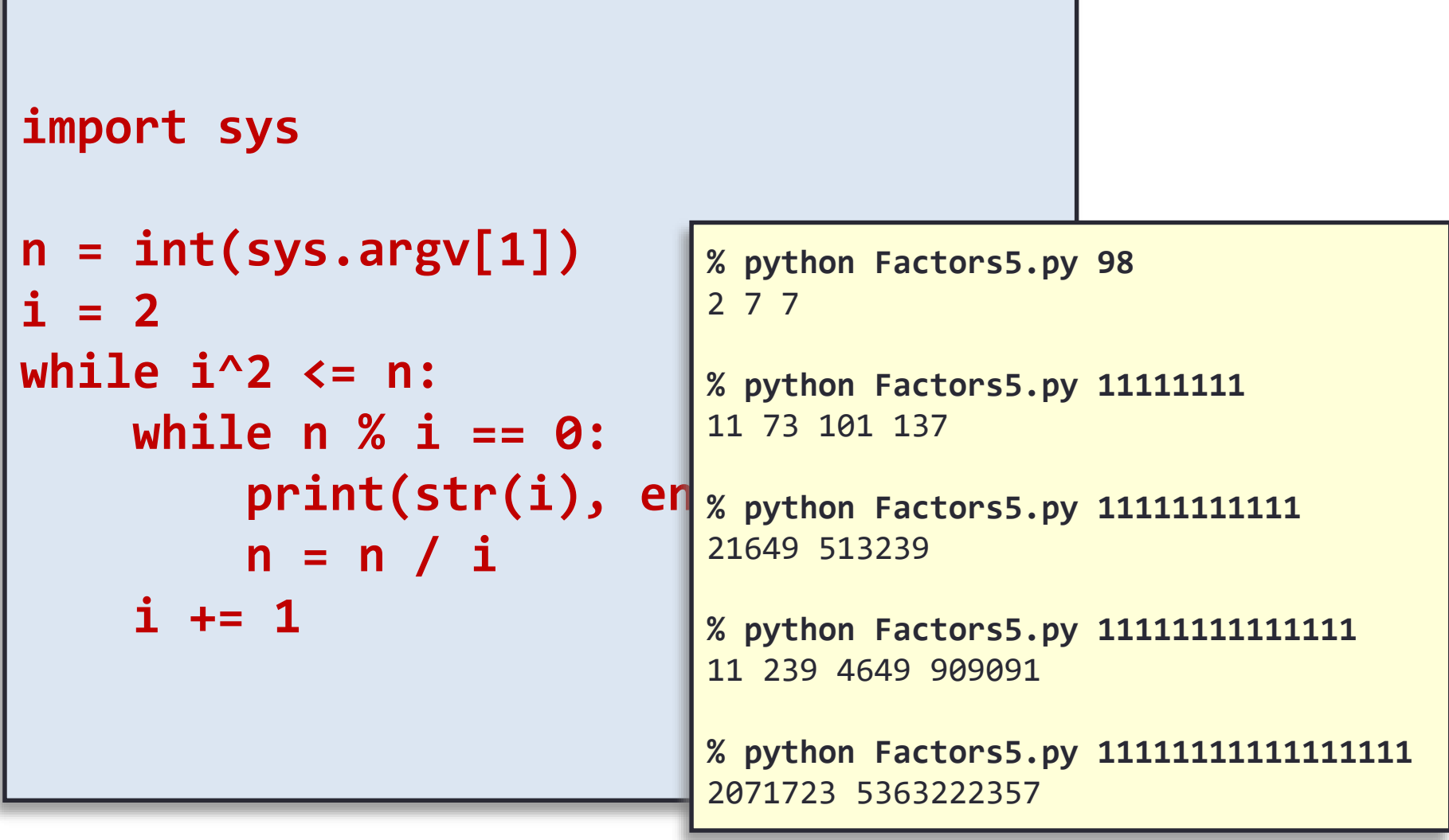

### Factors: Analysis

• How large an integer can I factor?

**% python Factors.py 3757208** 2 2 2 7 13 13 397

**% python Factors.py 9201111169755555703** 9201111169755555703

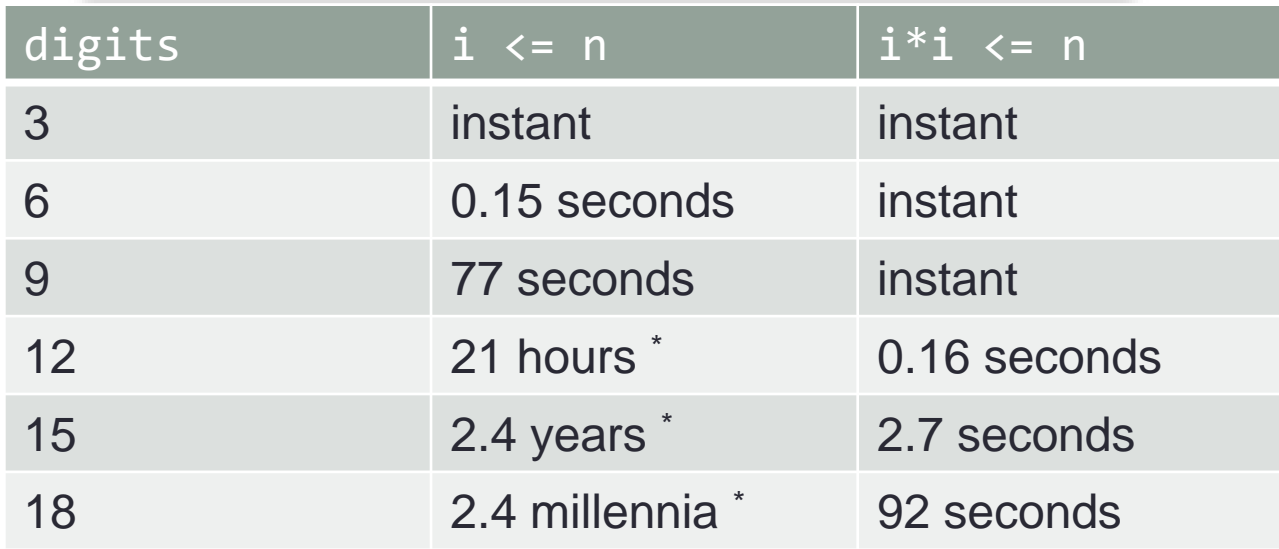

\* estimated

# Preventing Bugs

- Have a plan
	- Write out steps in English before you code
	- Write comments first particularly before tricky bits
- Use good coding style
	- Good variable names
		- "Name variables as if your first born child"
		- If variable is called area it should hold an area!
	- Split complicated stuff into manageable steps
	- ()'s are free, force order of operations you want
- Carefully consider loop bounds
- Listen to Idle (IDE) feedback

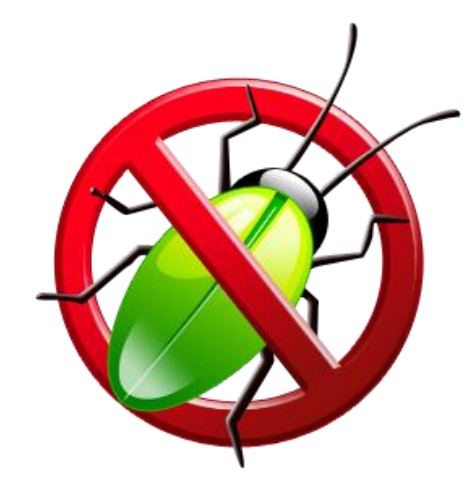

## Incremental Development

- Split development into stages:
	- Test thoroughly after each stage
		- Don't move on until it's working!
		- Bugs are (more) isolated to the part you've just been working on
		- Prevents confusion caused by simultaneous bugs in several parts

### Summary

- Debugging
	- Types of Errors
		- Syntax Errors
		- Semantic Errors
		- Logic Errors
- Preventing Bugs
	- Have a plan before coding, use good style
	- Learn to trace execution
		- On paper, with print statements, using the debugger
	- Explain it to a teddy bear
	- Incremental development
- Test, Test, Test!!

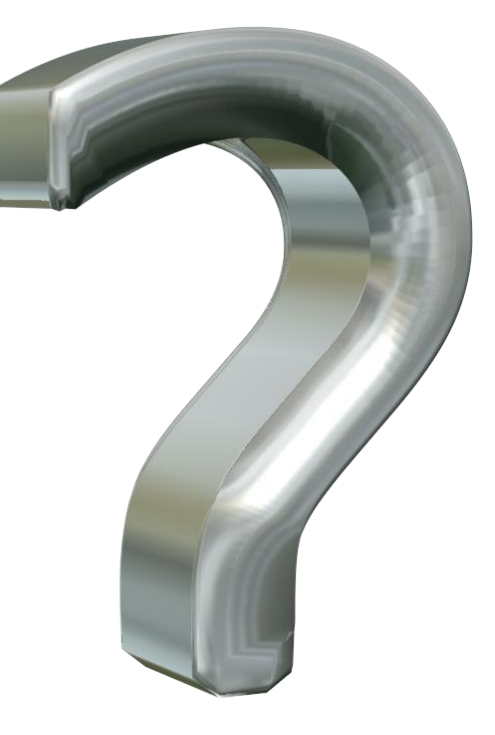

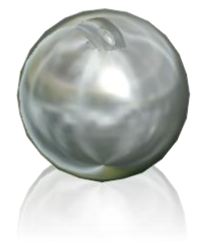